Saligari

# IL TERRITORIO

### ANTIPASTI

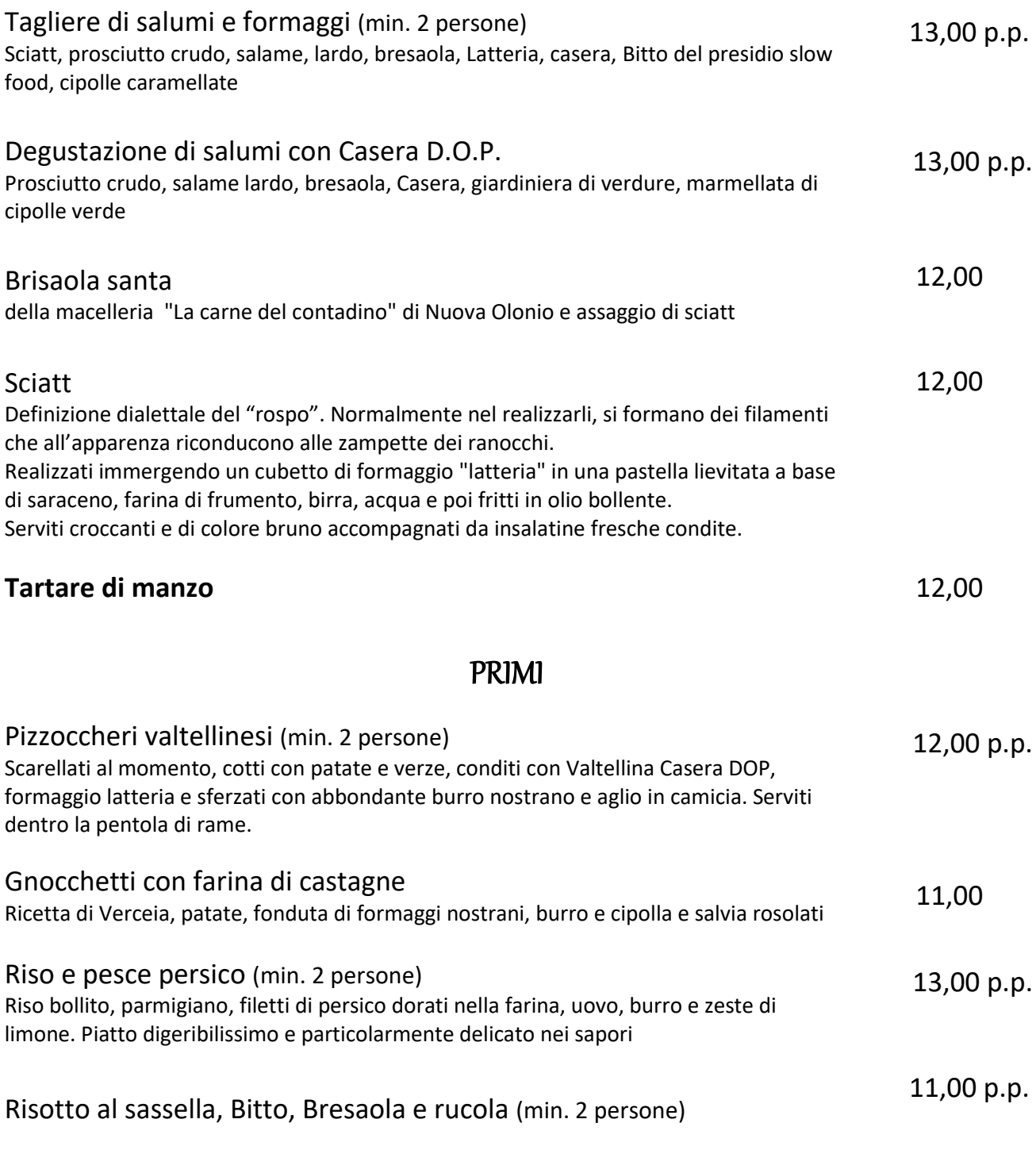

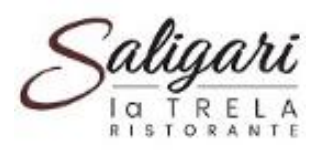

### **CARNI**

Tutte insaporite con sale di **Maldon** <sup>e</sup> accompagnate da cestino di **patate rustiche**

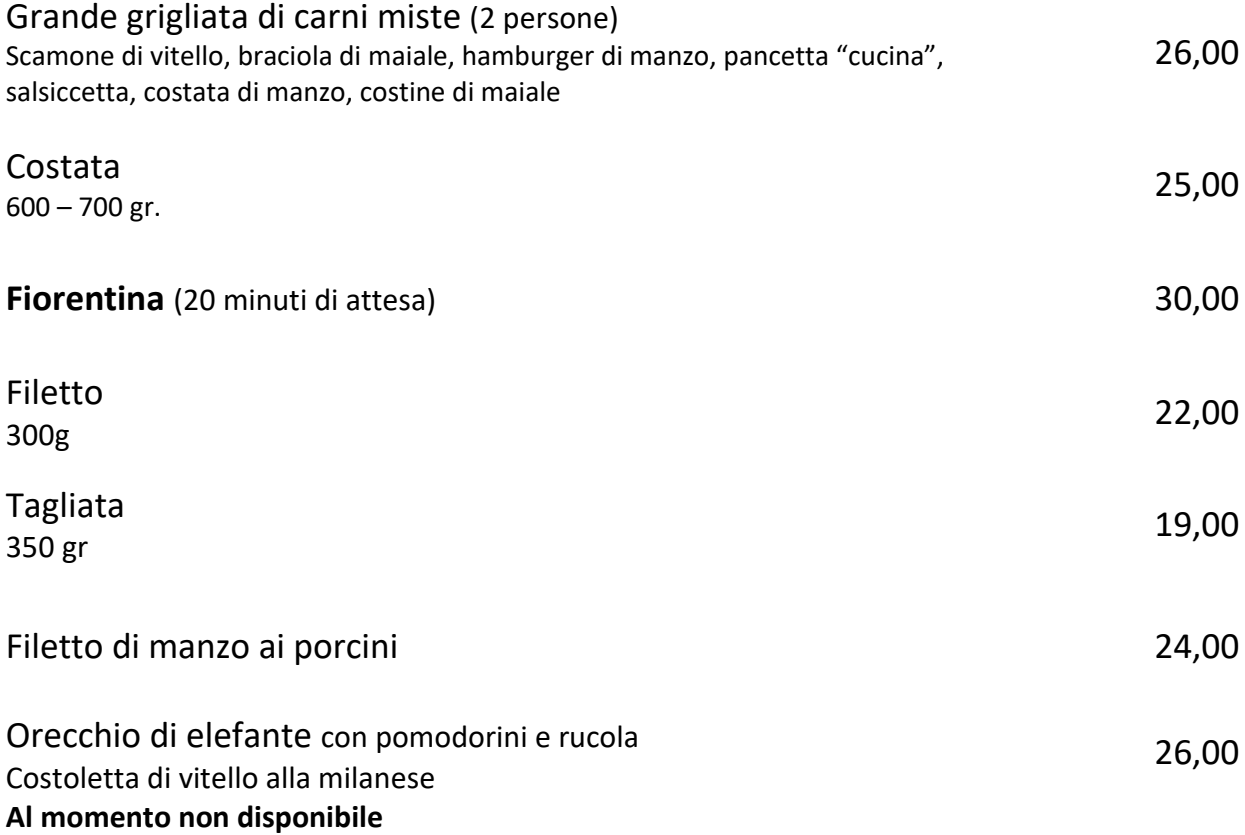

### **CONTORNI**

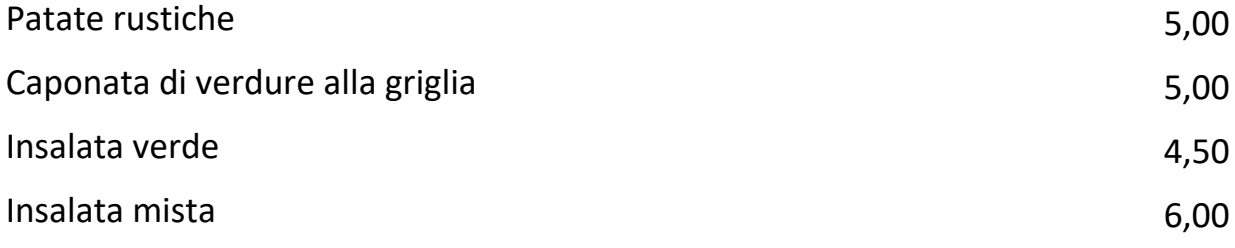

Zaliga

\*I menu vengono accettati solo se scelti da tutti i componenti del tavolo\*

### MENU LIPARI

Minimo due persone € 25,00 p.p.

#### **Insalata di mare tiepida, code di gamberi, datterini**

**Fritto misto** Sarde, code di gamberi, calamari freschi, merluzzetti

#### **Mantecato al limone**

icchiere di vino bianco o prosecco, acqua e caffè

# MENU VALTELLINA

Minimo due persone € 25,00 p.p.

**Sciatt al "latteria Valtellina"**

su letto di insalate stagionali

**Pizzoccheri di saraceno** Serviti nel paiolo di rame

**Mantecato al Braulio** Emulsione di gelato alla crema con aggiunta dell'amaro della Valtellina

Bicchiere di vino rosso di Valtellina, acqua e caffè

Saligari

# IL MARE

### ANTIPASTI

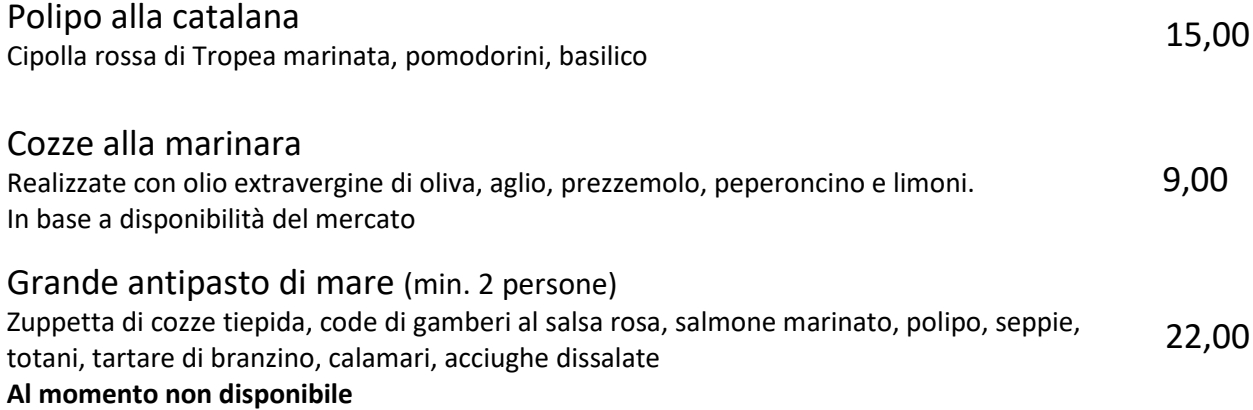

### PRIMI

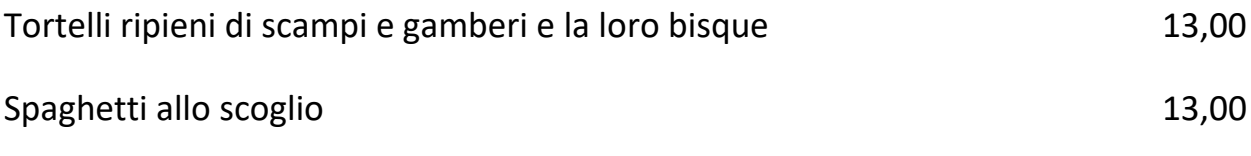

### **SECONDI**

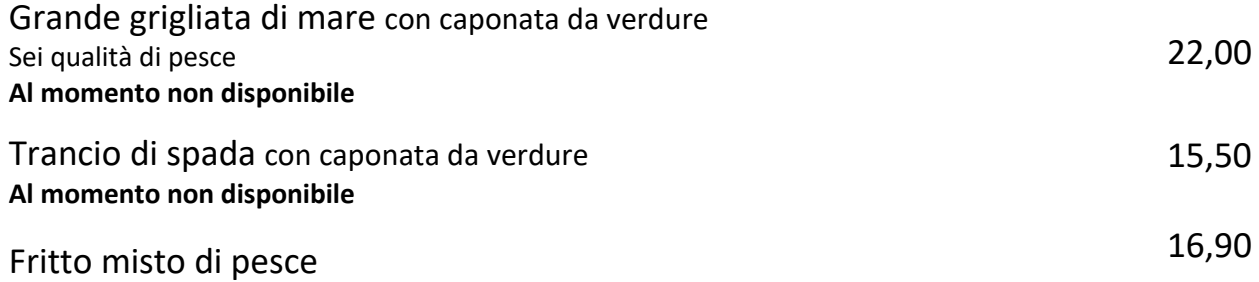

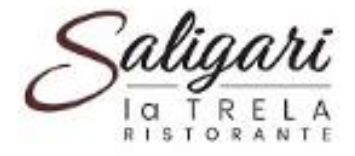

### PIZZERIA

disponibile solo la sera - il mercoledì la pizza non è disponibile

### LE PIZZE CLASSICHE

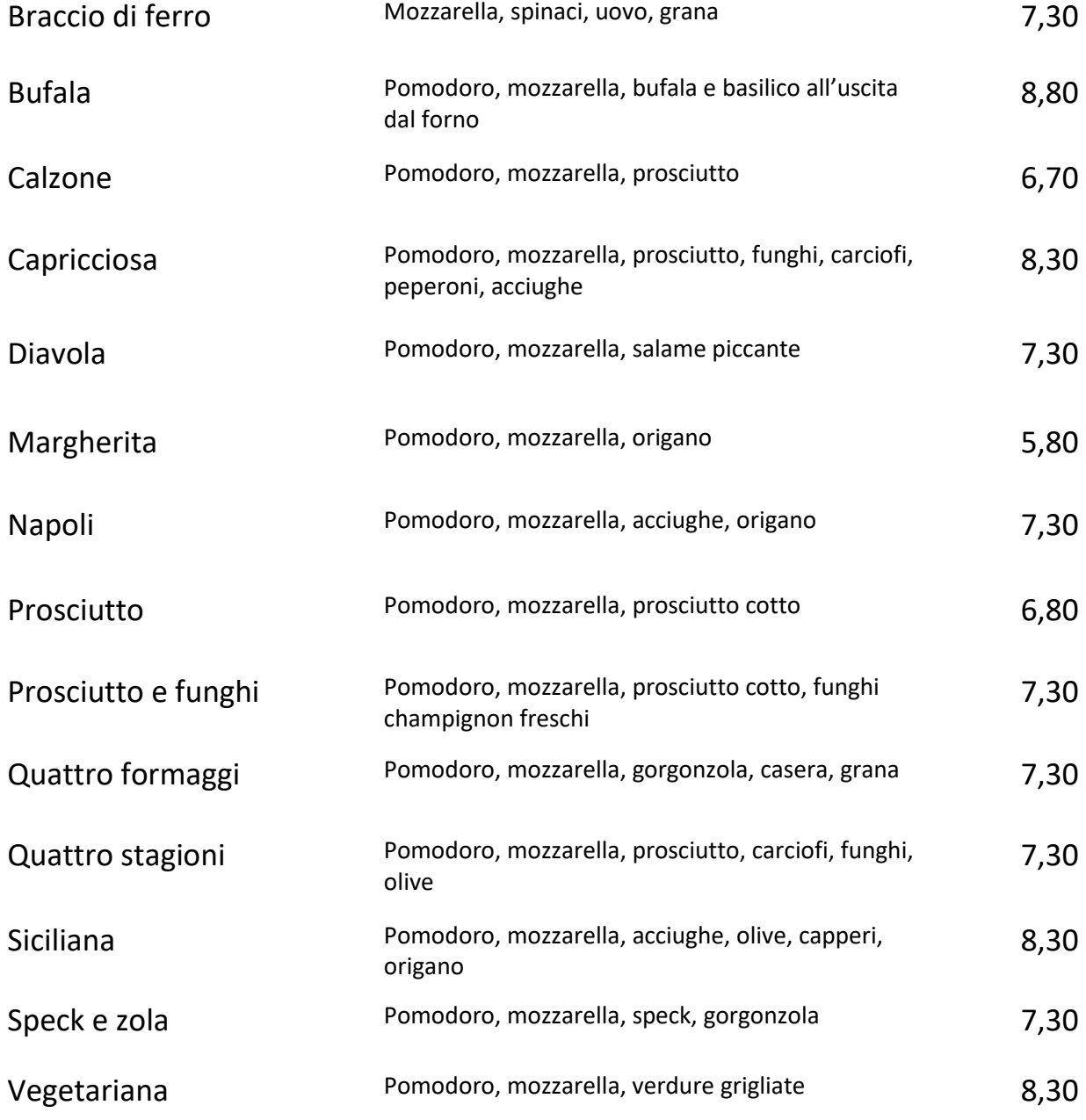

**PIZZE BABY**: € 1,50 in meno rispetto al listini (margherita € 4,50).

Per ogni variazione verrà calcolato un extra.

Alcuni prodotti possono essere sottoposti alla tecnica del congelamento rapido al fine di mantenere le stesse caratteristiche organolettiche e nutrizionali.

Saligari

# LE PIZZE GOURMET

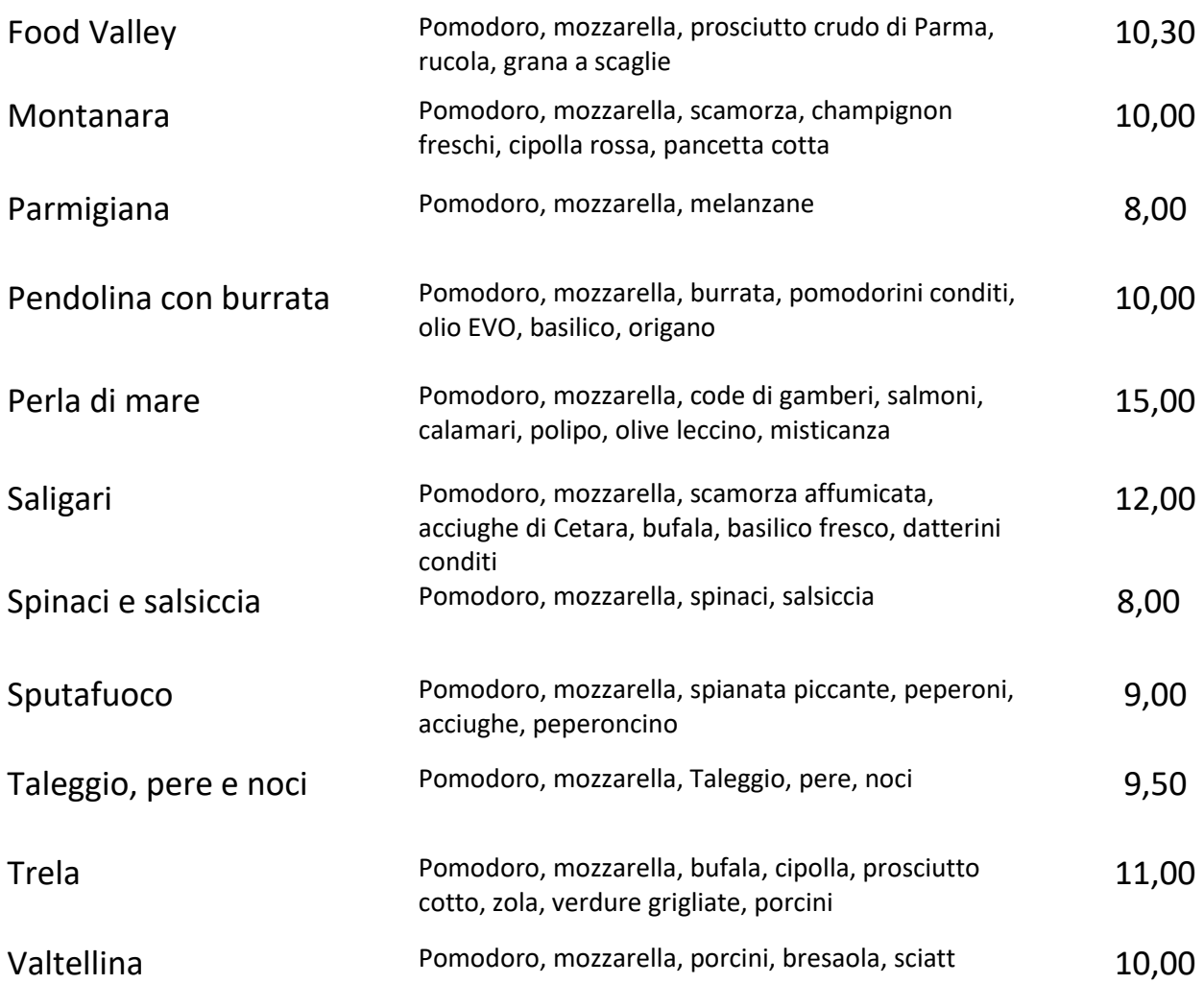

Saligari

# LE PINSE

Realizzate con l'impasto di 5 cereali diversi e lievitate in 48 ore. FOCACCE CROCCANTI

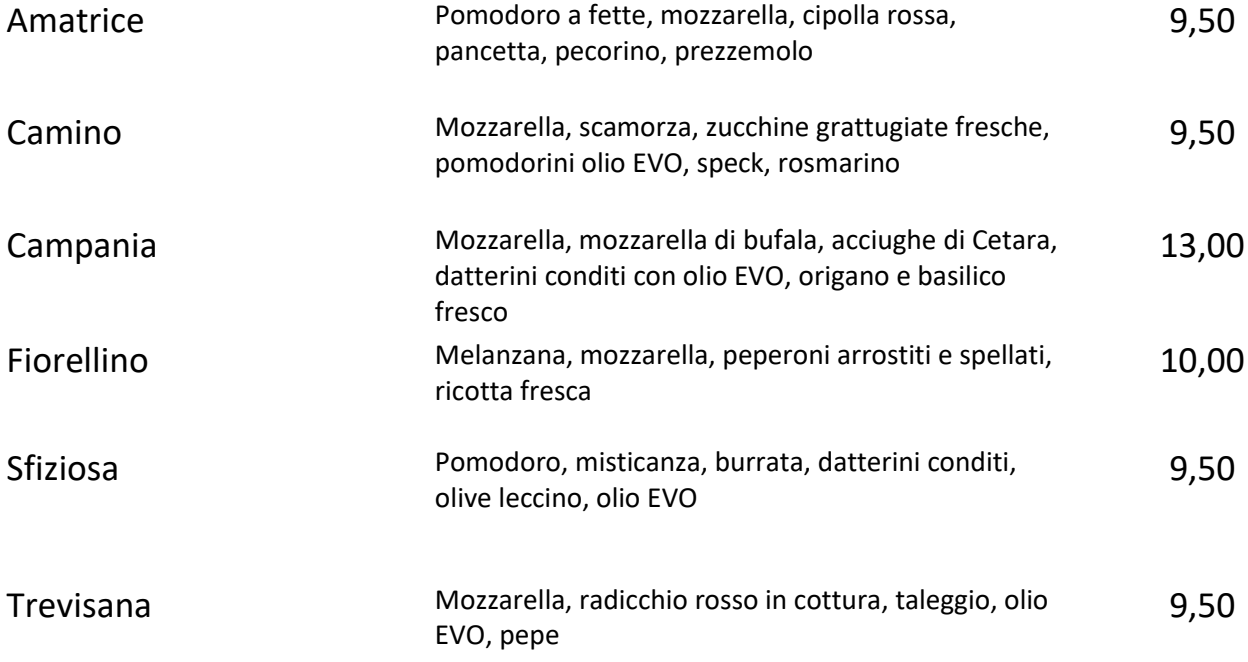

Saligari

### DESSERT

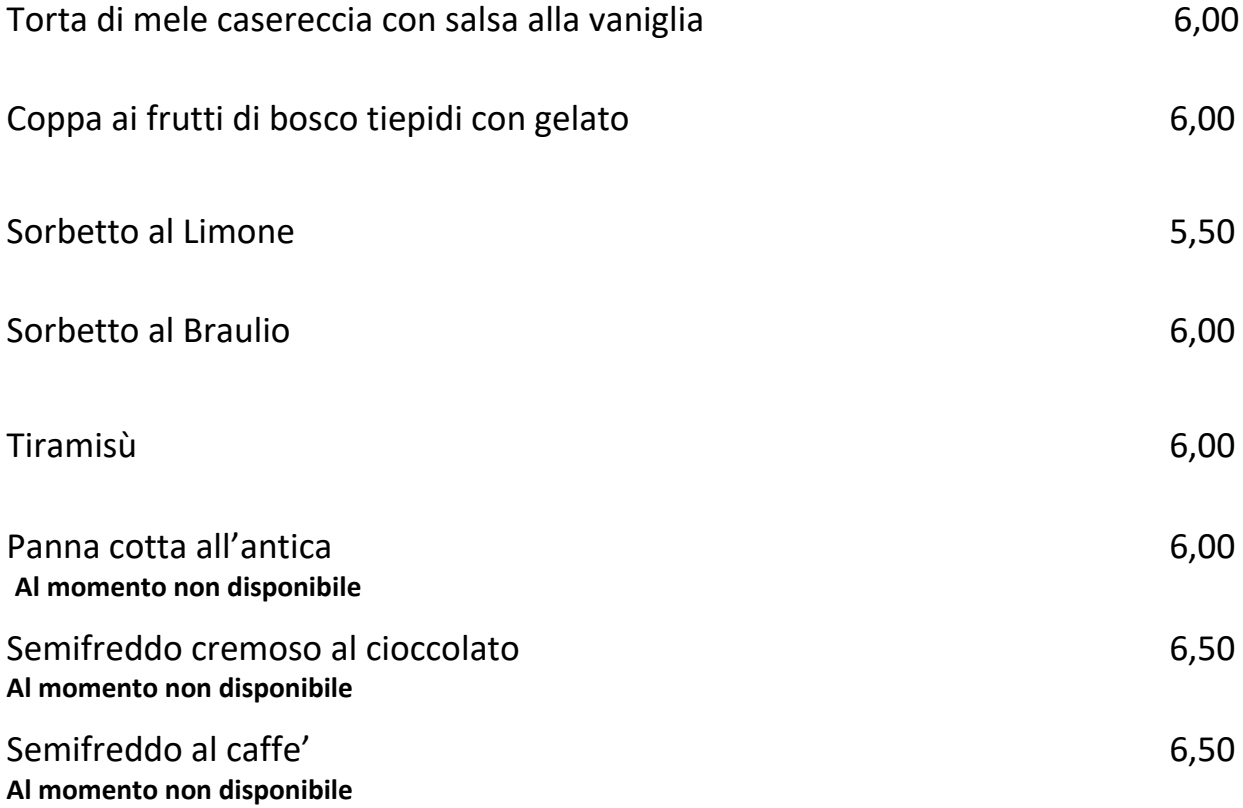

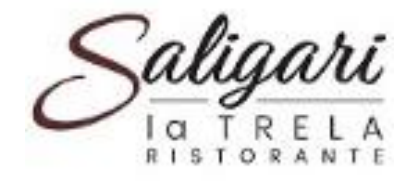

# KIDS MENU

**a fronte di un adulto che spende minimo € 25,00, il bambino mangia gratis uno dei baby menu qui sotto descritti**

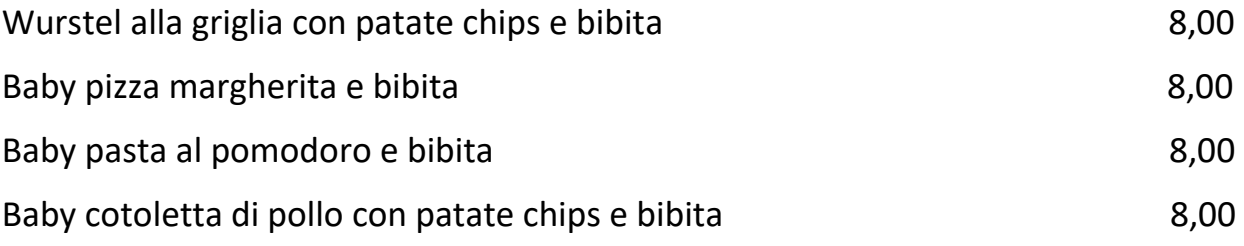

# PIATTI PER CELIACI

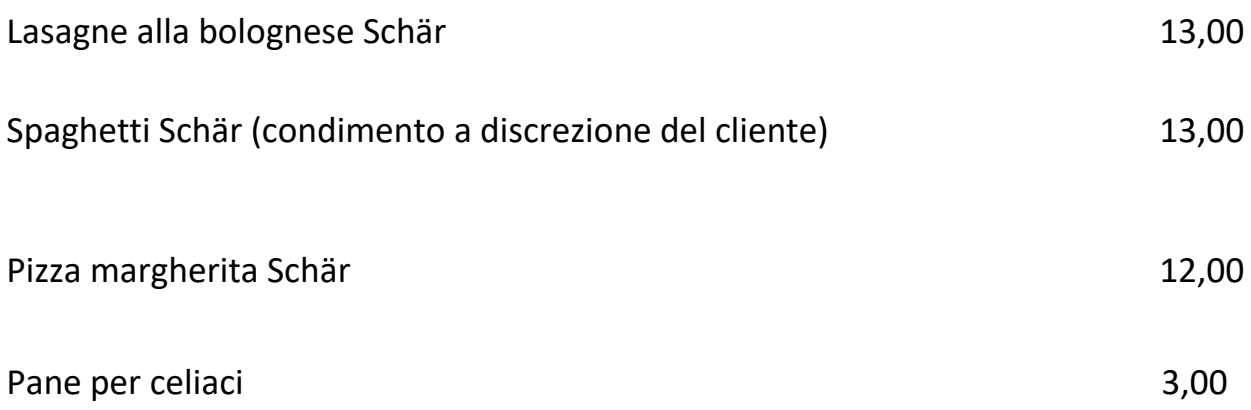